<span id="page-0-3"></span>**bayes: mprobit —** Bayesian multinomial probit regression

<span id="page-0-0"></span>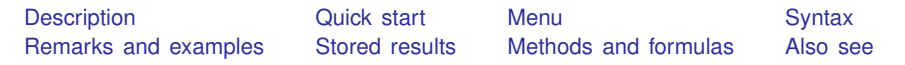

# **Description**

<span id="page-0-1"></span>bayes: mprobit fits a Bayesian multinomial probit regression to a categorical outcome; see [[BAYES](https://www.stata.com/manuals/bayesbayes.pdf#bayesbayes)] **bayes** and [R] **[mprobit](https://www.stata.com/manuals/r.pdf#rmprobit)** for details.

# **Quick start**

Bayesian multinomial probit regression of y on x1 and x2, using default normal priors for regression coefficients

bayes: mprobit y x1 x2

- Use a standard deviation of 10 instead of 100 for the default normal priors bayes, normalprior(10): mprobit y x1 x2
- Use uniform priors for the slopes and a normal prior for the intercept for the category 2 bayes, prior({2: x1 x2}, uniform(-10,10)) /// prior( ${2:-\text{cons}}$ , normal $(0,10)$ ): mprobit y x1 x2
- Save simulation results to simdata.dta, and use a random-number seed for reproducibility bayes, saving(simdata) rseed(123): mprobit  $y \times 1 \times 2$
- Specify 20,000 Markov chain Monte Carlo (MCMC) samples, set length of the burn-in period to 5,000, and request that a dot be displayed every 500 simulations bayes, mcmcsize(20000) burnin(5000) dots(500): mprobit y x1 x2
- In the above, request that the 90% highest posterior density (HPD) credible interval be displayed instead of the default 95% equal-tailed credible interval bayes, clevel(90) hpd

<span id="page-0-2"></span>Also see [Quick start](https://www.stata.com/manuals/bayesbayes.pdf#bayesbayesQuickstart) in [[BAYES](https://www.stata.com/manuals/bayesbayes.pdf#bayesbayes)] bayes and [Quick start](https://www.stata.com/manuals/r.pdf#rmprobitQuickstart) in [R] [mprobit](https://www.stata.com/manuals/r.pdf#rmprobit).

## **Menu**

Statistics > Categorical outcomes > Bayesian regression >Multinomial probit regression

# **Syntax**

<span id="page-1-0"></span>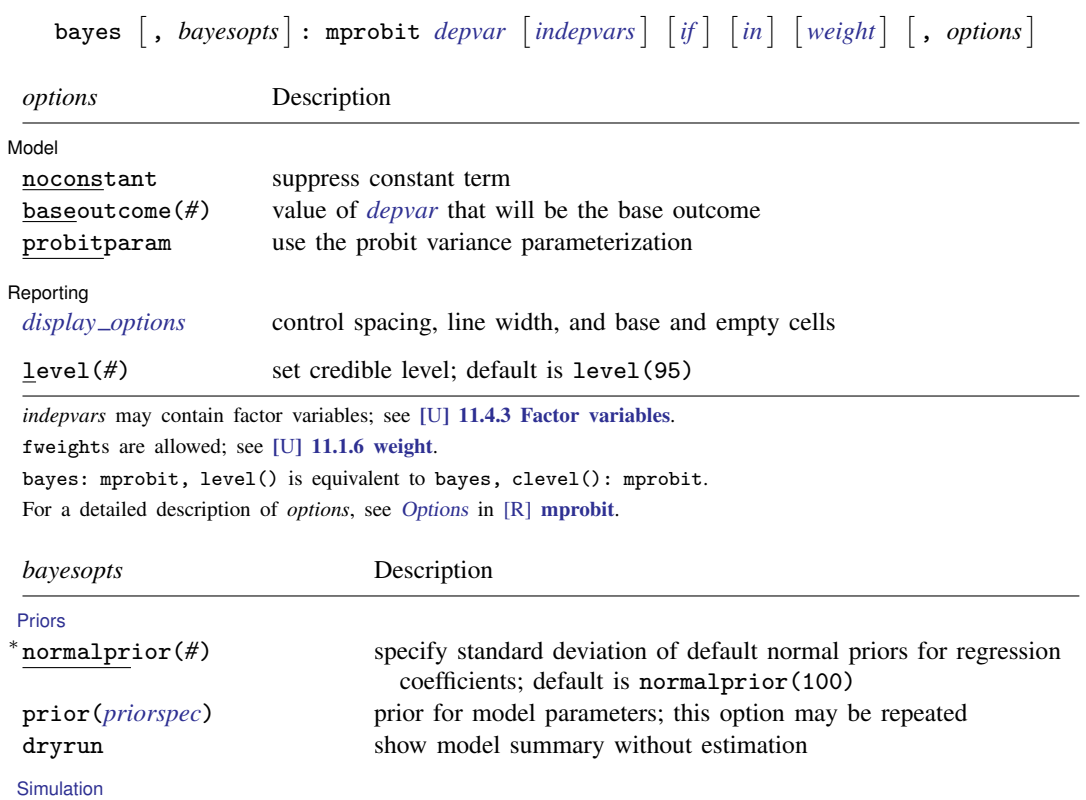

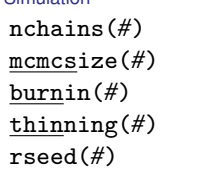

```
Blocking
*blocksi
block(p, blockopts 
blocksum
* noblock:
```
### [Initialization](https://www.stata.com/manuals/bayesbayes.pdf#bayesbayesOptionsinitialization_options)

```
nomleinitial suppress the use of maximum likelihood estimates as starting values
 initrandom specify random initial values<br>initsummary display initial values used for
initsummary display initial values used for simulation<br>*noisily display output from the estimation comm
```
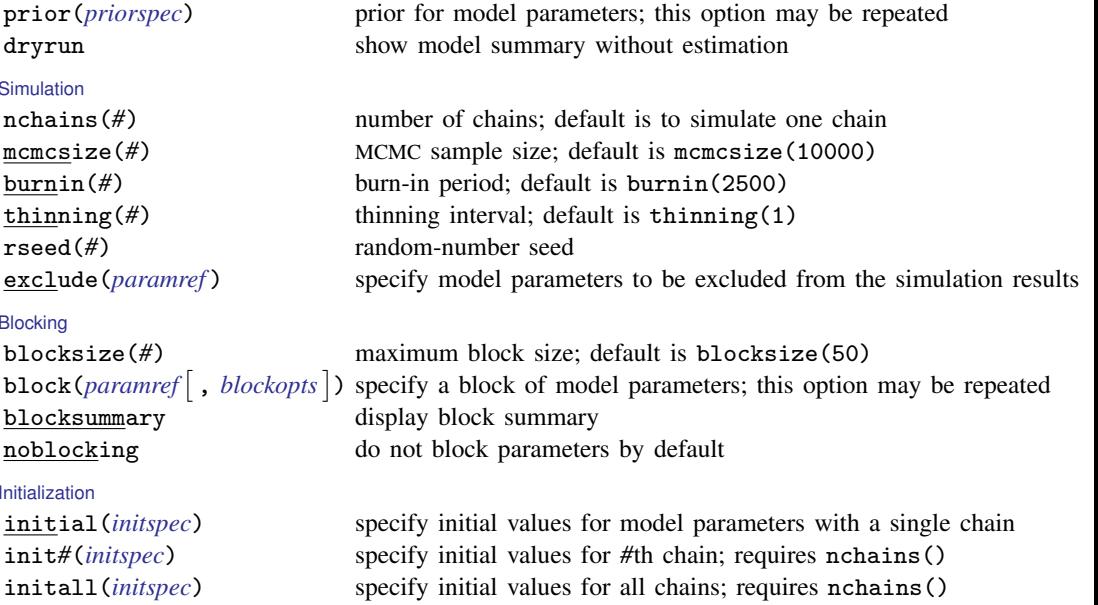

display output from the estimation command during initialization

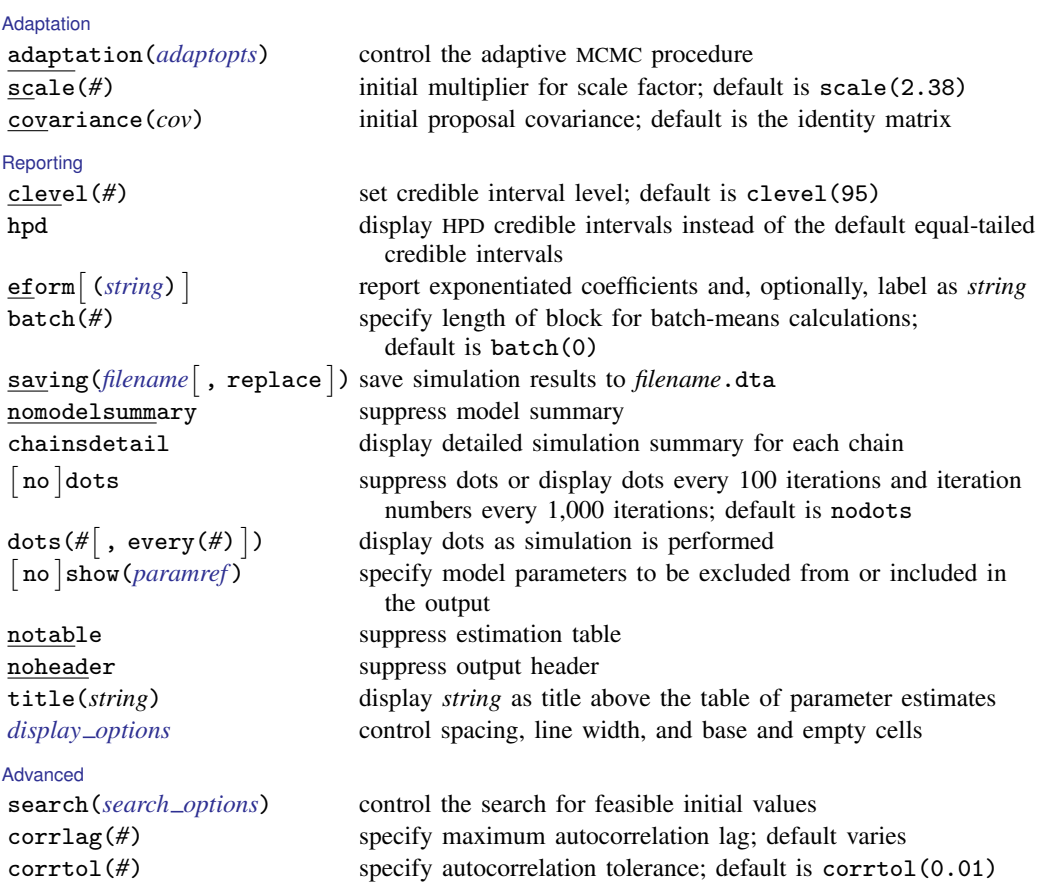

∗ Starred options are specific to the bayes prefix; other options are common between bayes and [bayesmh](https://www.stata.com/manuals/bayesbayesmh.pdf#bayesbayesmh).

Options prior() and block() may be repeated.

*[priorspec](https://www.stata.com/manuals/bayesbayesmh.pdf#bayesbayesmhSyntaxpriorspec)* and *[paramref](https://www.stata.com/manuals/bayesbayesmh.pdf#bayesbayesmhSyntaxparamref)* are defined in [\[BAYES\]](https://www.stata.com/manuals/bayesbayesmh.pdf#bayesbayesmh) bayesmh.

*paramref* may contain factor variables; see [U[\] 11.4.3 Factor variables](https://www.stata.com/manuals/u11.pdf#u11.4.3Factorvariables).

collect is allowed; see [U[\] 11.1.10 Prefix commands](https://www.stata.com/manuals/u11.pdf#u11.1.10Prefixcommands).

See [U[\] 20 Estimation and postestimation commands](https://www.stata.com/manuals/u20.pdf#u20Estimationandpostestimationcommands) for more capabilities of estimation commands.

Model parameters are regression coefficients {*outcome*1:*indepvars*}, {*outcome*2:*indepvars*}, and so on, where *outcome*  $\pm$ 's are the values of the dependent variable or the value labels of the dependent variable if they exist. Use the dryrun option to see the definitions of model parameters prior to estimation.

<span id="page-2-0"></span>For a detailed description of *bayesopts*, see [Options](https://www.stata.com/manuals/bayesbayes.pdf#bayesbayesOptions) in [\[BAYES\]](https://www.stata.com/manuals/bayesbayes.pdf#bayesbayes) bayes.

## **Remarks and examples [stata.com](http://stata.com)**

For a general introduction to Bayesian analysis, see [[BAYES](https://www.stata.com/manuals/bayesintro.pdf#bayesIntro)] Intro. For a general introduction to Bayesian estimation using an adaptive Metropolis–Hastings algorithm, see [BAYES] [bayesmh](https://www.stata.com/manuals/bayesbayesmh.pdf#bayesbayesmh). For remarks and examples specific to the bayes prefix, see [BAYES] [bayes](https://www.stata.com/manuals/bayesbayes.pdf#bayesbayes). For details about the estimation command, see [R] [mprobit](https://www.stata.com/manuals/r.pdf#rmprobit).

For a simple example of the bayes prefix, see [Introductory example](https://www.stata.com/manuals/bayesbayes.pdf#bayesbayesRemarksandexamplesIntroductoryexample) in [[BAYES](https://www.stata.com/manuals/bayesbayes.pdf#bayesbayes)] bayes. Also see [Multinomial logistic regression](https://www.stata.com/manuals/bayesbayes.pdf#bayesbayesRemarksandexamplesMultinomiallogisticregression) in [BAYES] [bayes](https://www.stata.com/manuals/bayesbayes.pdf#bayesbayes).

## <span id="page-3-0"></span>**Stored results**

<span id="page-3-1"></span>See [Stored results](https://www.stata.com/manuals/bayesbayes.pdf#bayesbayesStoredresults) in [BAYES] [bayes](https://www.stata.com/manuals/bayesbayes.pdf#bayesbayes).

## **Methods and formulas**

<span id="page-3-2"></span>See [Methods and formulas](https://www.stata.com/manuals/bayesbayesmh.pdf#bayesbayesmhMethodsandformulas) in [BAYES] [bayesmh](https://www.stata.com/manuals/bayesbayesmh.pdf#bayesbayesmh).

## **Also see**

[BAYES] **[bayes](https://www.stata.com/manuals/bayesbayes.pdf#bayesbayes)** — Bayesian regression models using the bayes prefix<sup>[+](https://www.stata.com/manuals/u5.pdf#u5.1StataNow)</sup>

[R] [mprobit](https://www.stata.com/manuals/rmprobit.pdf#rmprobit) — Multinomial probit regression

[BAYES] [Bayesian postestimation](https://www.stata.com/manuals/bayesbayesianpostestimation.pdf#bayesBayesianpostestimation) — Postestimation tools for bayesmh and the bayes prefix

[BAYES] **[Bayesian estimation](https://www.stata.com/manuals/bayesbayesianestimation.pdf#bayesBayesianestimation)** — Bayesian estimation commands

[BAYES] **[Bayesian commands](https://www.stata.com/manuals/bayesbayesiancommands.pdf#bayesBayesiancommands)** — Introduction to commands for Bayesian analysis

[[BAYES](https://www.stata.com/manuals/bayesintro.pdf#bayesIntro)] **Intro** — Introduction to Bayesian analysis

[BAYES] [Glossary](https://www.stata.com/manuals/bayesglossary.pdf#bayesGlossary)

Stata, Stata Press, and Mata are registered trademarks of StataCorp LLC. Stata and Stata Press are registered trademarks with the World Intellectual Property Organization of the United Nations. StataNow and NetCourseNow are trademarks of StataCorp LLC. Other brand and product names are registered trademarks or trademarks of their respective companies. Copyright (c) 1985–2023 StataCorp LLC, College Station, TX, USA. All rights reserved.

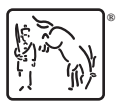

For suggested citations, see the FAQ on [citing Stata documentation](https://www.stata.com/support/faqs/resources/citing-software-documentation-faqs/).